## SAP ABAP table LSOLHACCOMEQUIPT {Text Table for Accommodation Equipment}

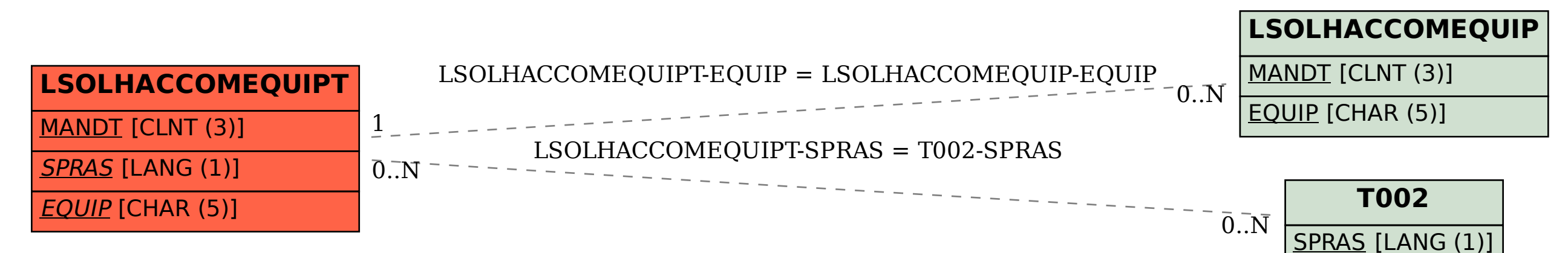